**Follow the steps below to start using Outlier's Compliance Toolkit!**

1. Login to the Member area of the CJA website.

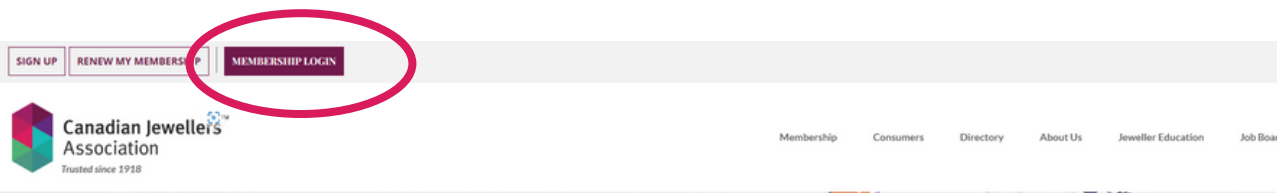

# **Save Money With Our Membership Benefits**

**View Benefits** 

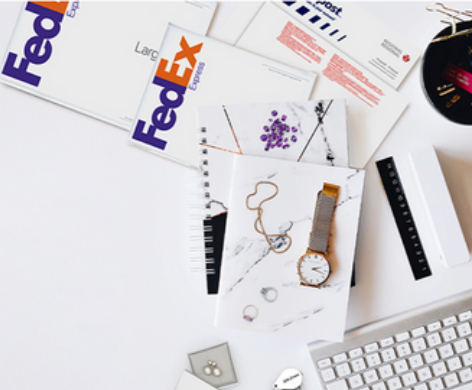

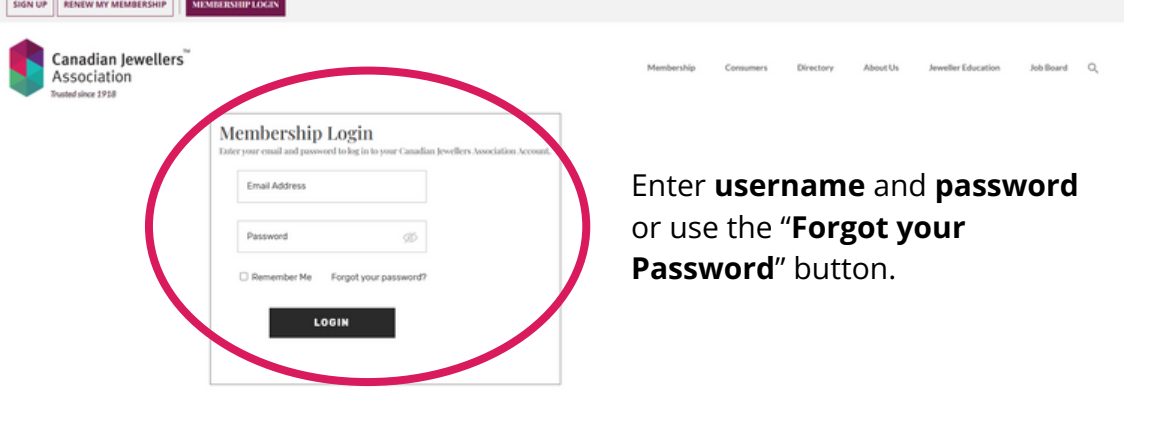

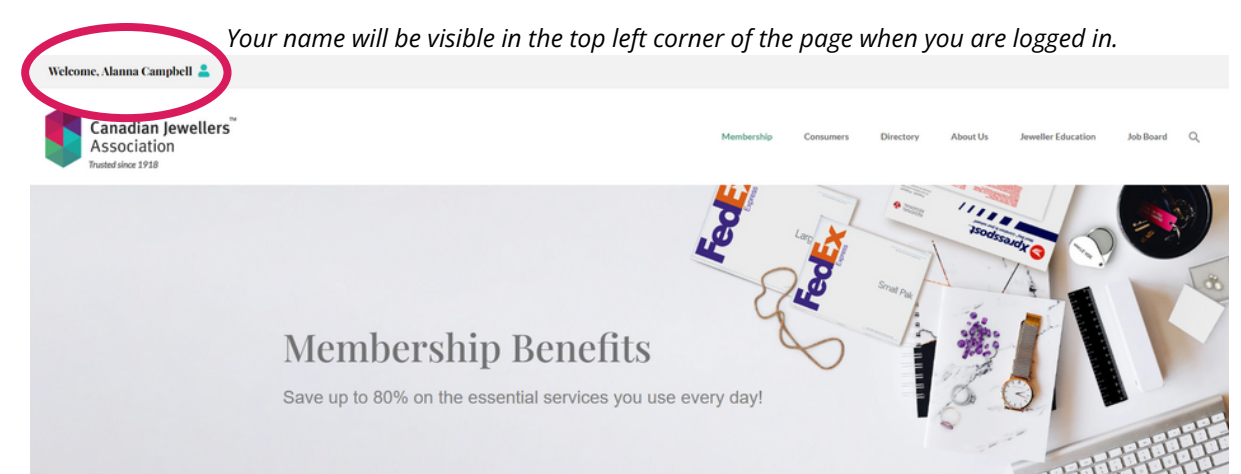

## 2. Navigate to www.canadianjewellers.com/access-compliance-toolkit/

Welcome, Alanna Campbell

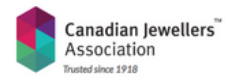

Membership Consumers **Directory** About Us Jeweller Education Job Board  $\Omega$ 

#### **Access Outlier's Compliance Toolkit**

Outlier is proud to offer Canadian Jewellers Association (CJA) members FREE access to their online Compliance Toolkit. CJA members also receive 10% OFF Outlier's consulting services, including Anti-Money Laundering (AML) Compliance Effectiveness Reviews.

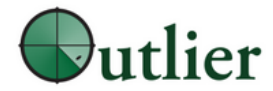

#### Follow the steps below to get started:

1. Login to the Member area of the CJA website.

Your name will be visible in the top left corner of the page when you are logged in.

#### 2. Navigate to www.canadianjewellers.com/access-compliance-toolkit/

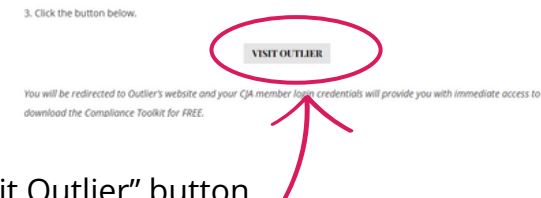

## 3. Click the "Visit Outlier" button.

*You will be redirected to Outlier's website and your CJA member login credentials will provide you with immediate access to download the Compliance Toolkit for FREE.*

4. On Outlier's website, click the "Buy Now" button under each of the four Toolkit components (AML & CTF Policy and Procedures, AML Risk Assessment, AML & CTF Training, AML Compliance Effectiveness Review). Proceed to checkout.

Items will be added to your cart which will have a total of \$0.00 for CJA Members when you check out.

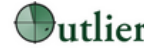

· Back-Office Staff (not customer facing), Anti-Money Laundering **Consulting Services & Strategies** · Auditors and Audit Staff.

**A PERMITTER NUMBER** 

If you have been contacted by a regulator and require immediate assistance, please contact us.

### **CJA Members**

Members of the Canadian Jewellers Association (CJA) are eligible to receive the online on demand free of charge. You can learn more here.

CJA members also receive a discount of 10% on additional consulting services purchased through Outlier. Contact us for details.

## **Online On-Demand AML Programs**

#### AML & CTF Policy and Procedures

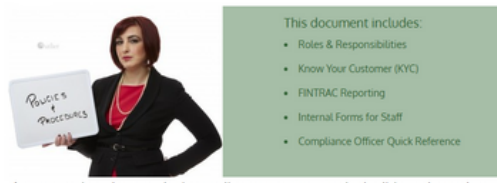

Answer questions about your business online to generate customized policies and procedures with our document customization wizard (wizard). When you have answered all of the questions in the Wizard, you will be able to download your document in Microsoft Word format. If you get interrupted, don't worry. The work that you complete using the Wizard is automatically saved, and you can come back to your work anytime in the next five years to update it.

This document describes what your anti-money laundering (AML) and counter terrorist financing (CTF) obligations, as well as what need to do in order to meet them.

Regular Price: \$800.00 CAD

#### Canadian Jeweller's Association Price: \$0.00 CAD

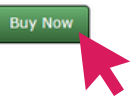

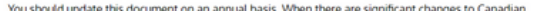

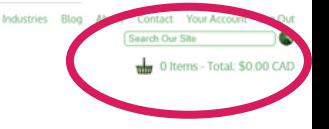

4. Click "Your Account" to view the "Purchased Documents". Click "Use Wizard" or "Document Download" to get started.

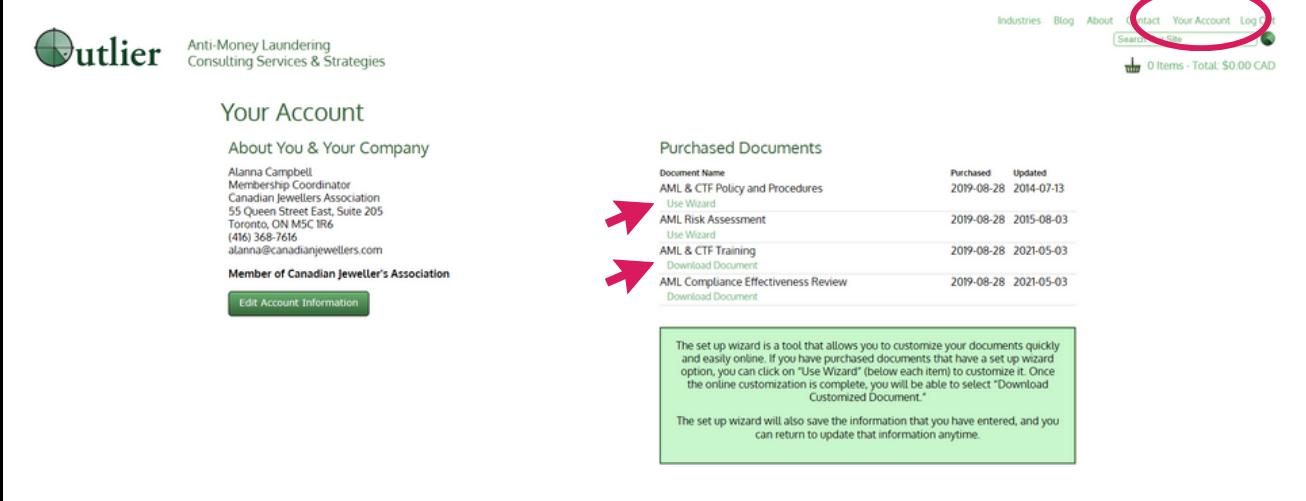

5. Access and update your documents at any time, information is saved automatically.

6. Once your documents have been customized, download and save the final version. Read through these documents to be certain that they fully describe your business model, risk, and processes.

## 7. Need more help?

Contact the CJA office (info@canadianjewellers.com) for assistance accessing the Toolkit. Contact Outlier (Toll Free: 1-844-919-1623) for assistance with Compliance related questions.